## THE UNIVERSITY OF TENNESSEE

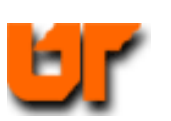

# **HOMEWORK – USING ASSERTS -- Prof. Don Bouldin**

Purpose: Perform pre-synthesis simulation with *ModelSim* using Asserts.

### **Part B**

Download: **http://www.ece.utk.edu/~bouldin/protected/551-hw6b.tar.gz**

Or copy the files on ada3.eecs.utk.edu:

- 1. **cp ~bouldin/webhome/protected/551-hw6b.tar.gz .**
- 2. **gunzip 551-hw6b.tar.gz**
- 3. **tar –xvf 551-hw6b.tar**

Now, move down to the subdirectory:

#### 4. **cd 551-hw6b**

Now, perform pre-synthesis simulation by typing:

5. **./presynth\_sim** 

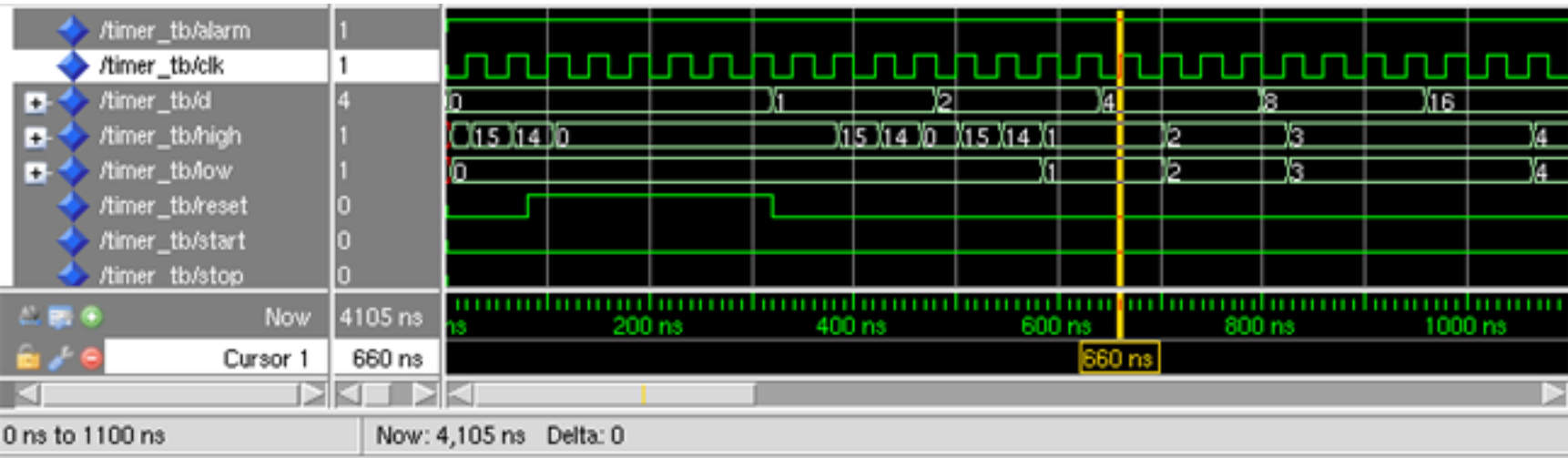

This will bring up the following waveform window (with the radix of "d", "high" and "low" manually changed to "unsigned"):

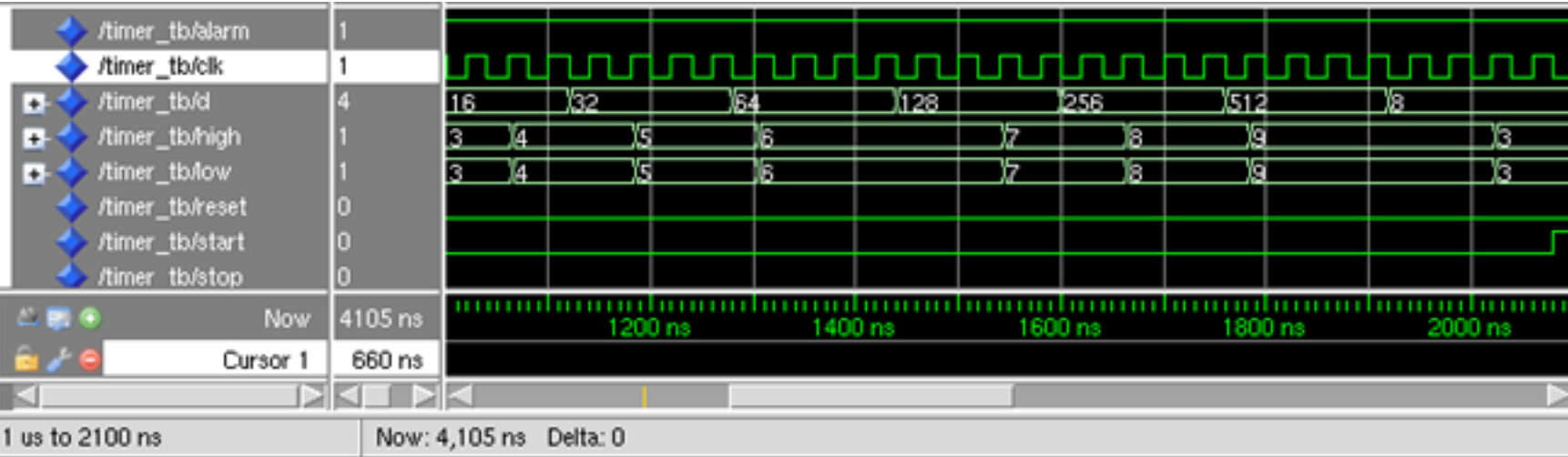

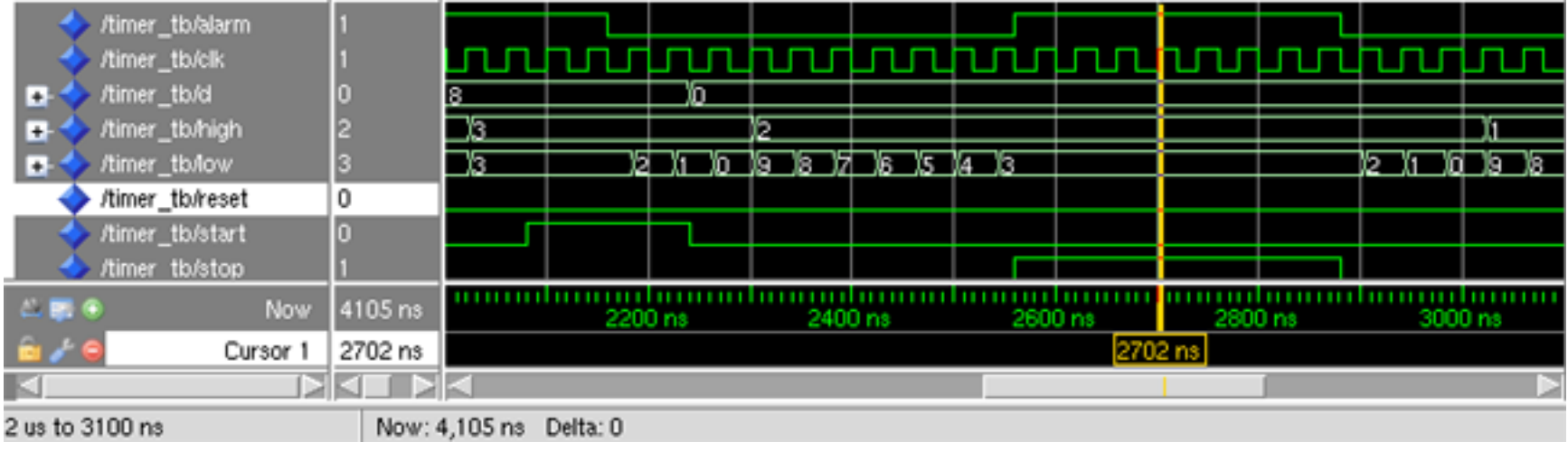

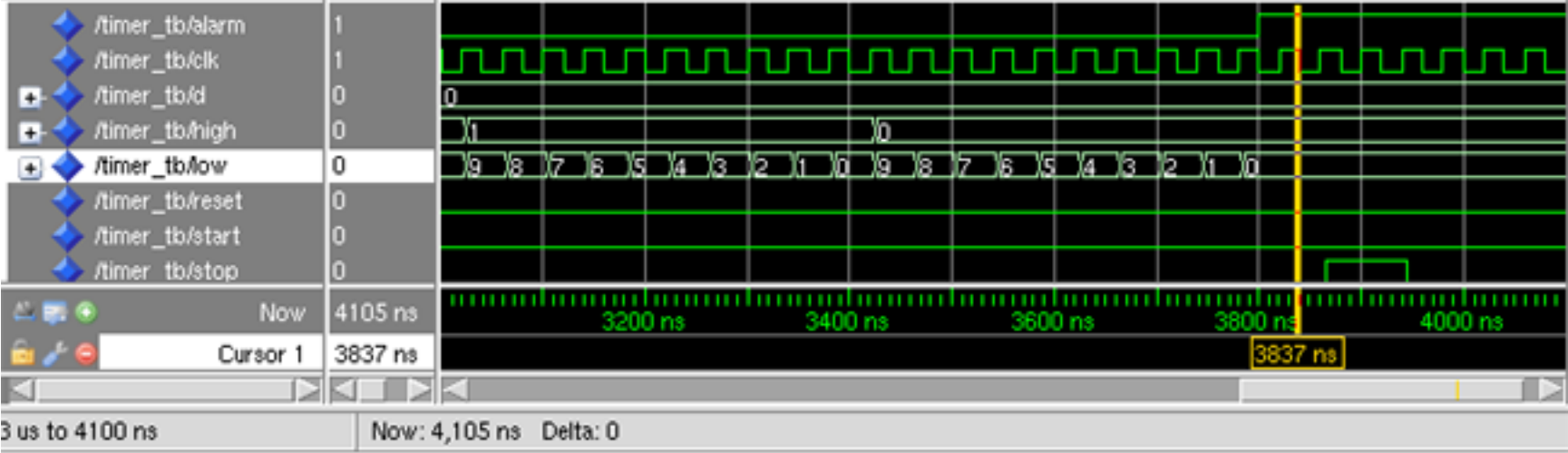

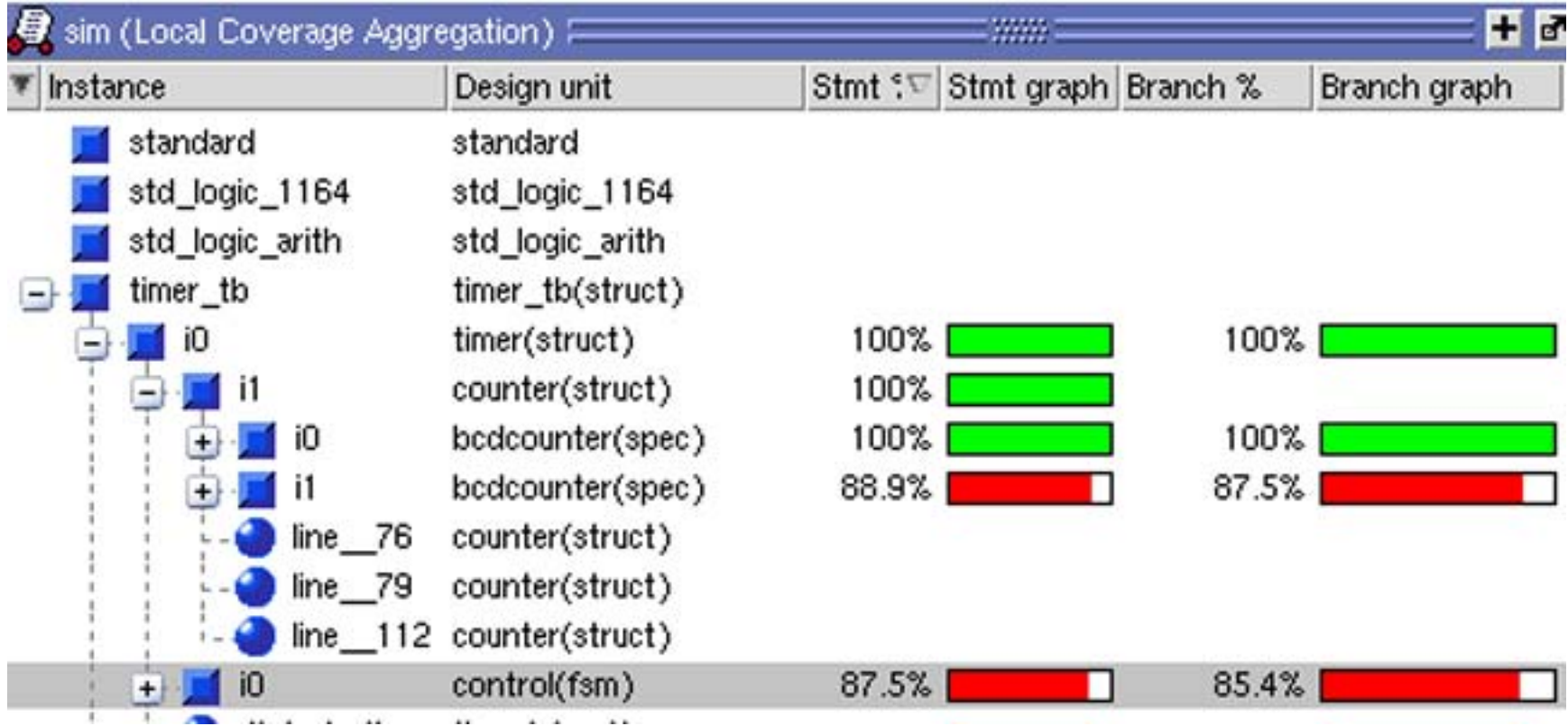

Highlight "control(fsm)" to see the coverage:

Highlight "control(fsm)" to see the statements missed:

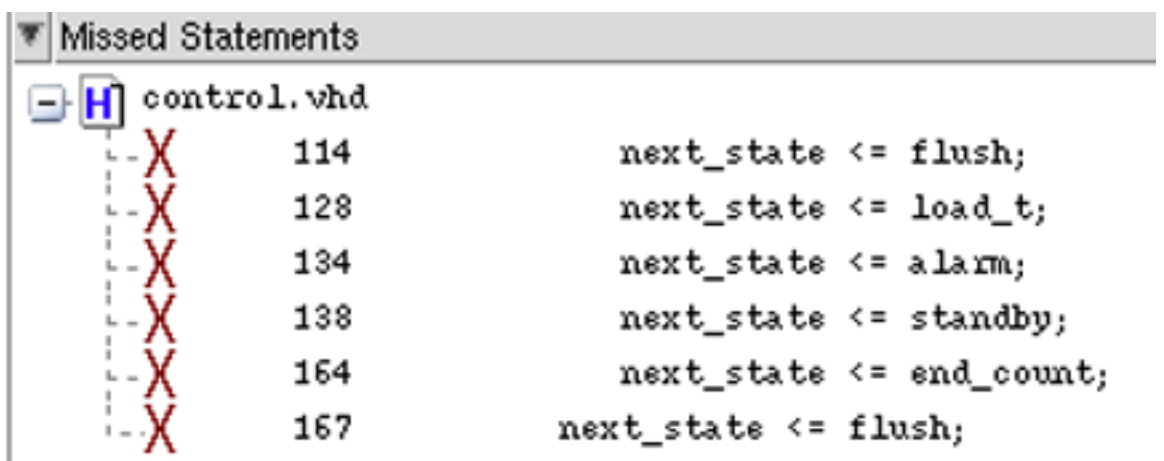

Highlight "bcdcounter." to see the statements missed:

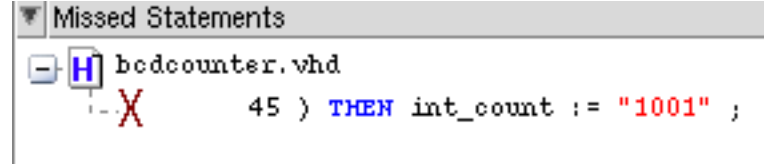

The transcript window shows which "asserts" were printed:

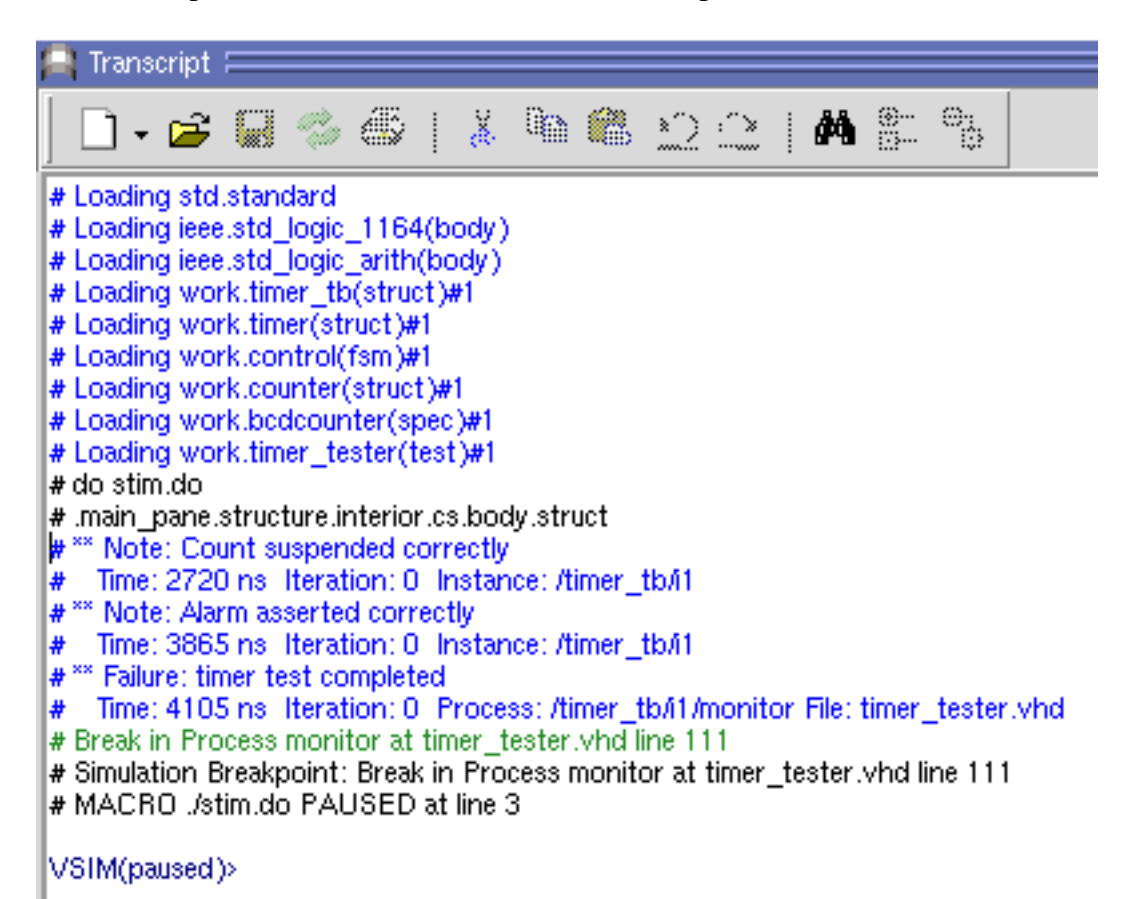

**Modify the testbench and the assert statements to achieve near 100% coverage with no missed statements and capture the new figures.** 

#### **presynth\_sim**

#!/bin/csh -f vlib work vcom –cover bcescf -work work bcdcounter.vhd vcom –cover bcescf -work work counter.vhd vcom –cover bcescf -work work control.vhd vcom –cover bcescf -work work timer.vhd vcom –cover bcescf -work work timer\_tester.vhd vcom –cover bcescf -work work timer\_tb.vhd vsim -coverage -do stim.do timer\_tb

#### **stim.do**

view structure add wave \* run 5000